## Atelier

# Mise au Point Software pour Cartouche Super-Oric (7)

32768 Couleurs ! (suite et fin)

par André C.

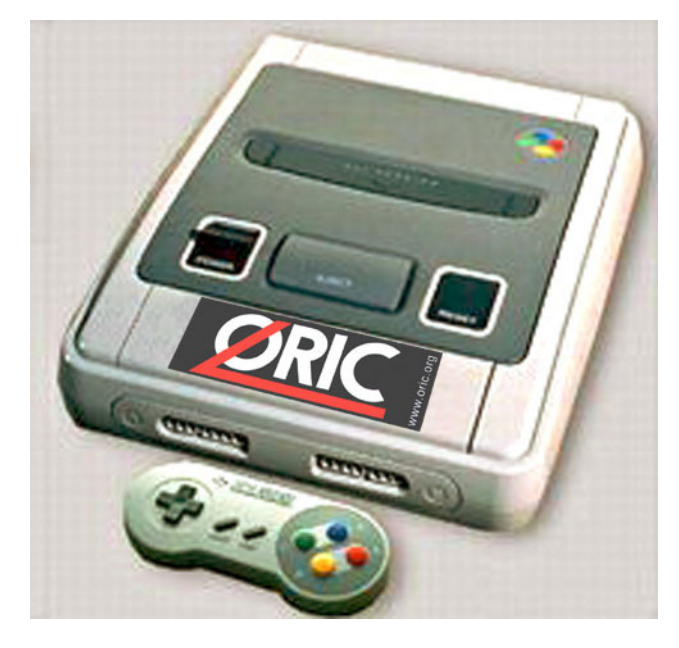

### **VOUS ALLEZ EN VOIR DE TOUTES LES COULEURS!**

Comme pour l'article précédent, les personnes qui sont abonnées au Ceo-Mag 'papier' vont se trouver défavorisées. En effet, cet article perd le plus gros de son intérêt en 'noir et blanc'. A titre exceptionnel, ceux qui le demanderont pourront recevroir la version PDF, afin de visualiser les merveilleuses couleurs du Super-Oric autrement qu'en niveaux de gris.

#### UN CONVERTISSEUR RVB -> SUPER-ORIC

D'accord, certaines des couleurs obtenues la dernière fois pourraient être améliorées. Mais comme il n'est pas très aisé de créer ou de modifier des couleurs 'au pif', j'ai mis au point un petit

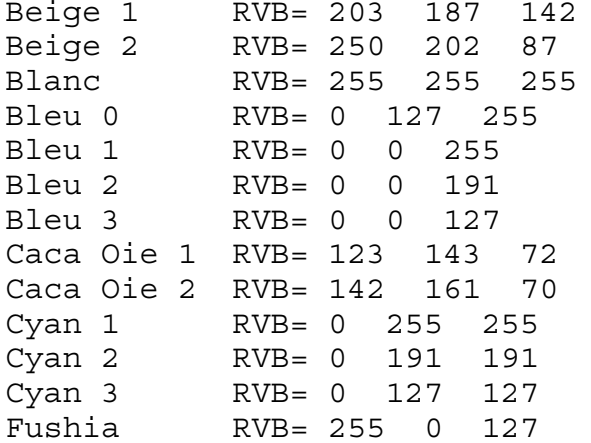

programme Oric pour convertir les 3 octets 'RVB' en 2 octets 'Super-Oric':

- 100 REM \*\* Conversion RVB -> S-O
- 110 INPUT"Nom Couleur"; C\$
- 120 LPRINT C\$; " ";
- 125 PRINT C\$
- 130 INPUT"R";R
- 140 INPUT"V";V
- 150 INPUT"B";B
- 160 LPRINT"RVB="; $R;V;B;$
- 165 PRINT"RVB=";R;V;B
- 170  $R=INT(R/8)$
- 180  $V=INT(V/8)$
- 190  $B=INT(B/8)$
- 200 LPRINT"BVR=";B;V;R;
- 205 PRINT"BVR=";B;V;R
- 210  $SO=R+(V*#20)+(B*#400)$
- 220 LPRINT"SO=";HEX\$(SO)
- 222 PRINT"SO="; HEX\$(SO)
- 225 GOTO 110

Il suffit d'utiliser un programme de retouche photo, de choisir la ou les couleurs RVB souhaitées, d'en noter le code hexadécimal. On peut scinder ce code en trois octets correspondant aux composantes Rouge, Verte et Bleue et utiliser ces valeurs dans le programme ci-dessus. On obtient alors à l'écran et dans le fichier 'Printer.txt' (penser à valider la touche F3 sous Euphoric) la ou les valeurs 'Super-Oric'.

J'ai pu ainsi 'créer' une belle collection de couleurs, qui me seront bien utiles pour développer mon jeu 'Supervex'. Voici le listing de ce que j'ai obtenu:

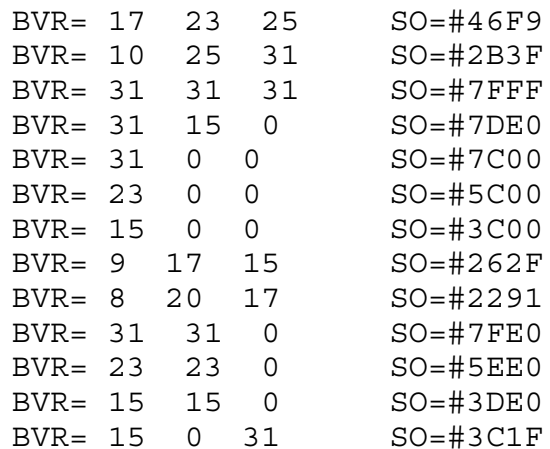

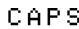

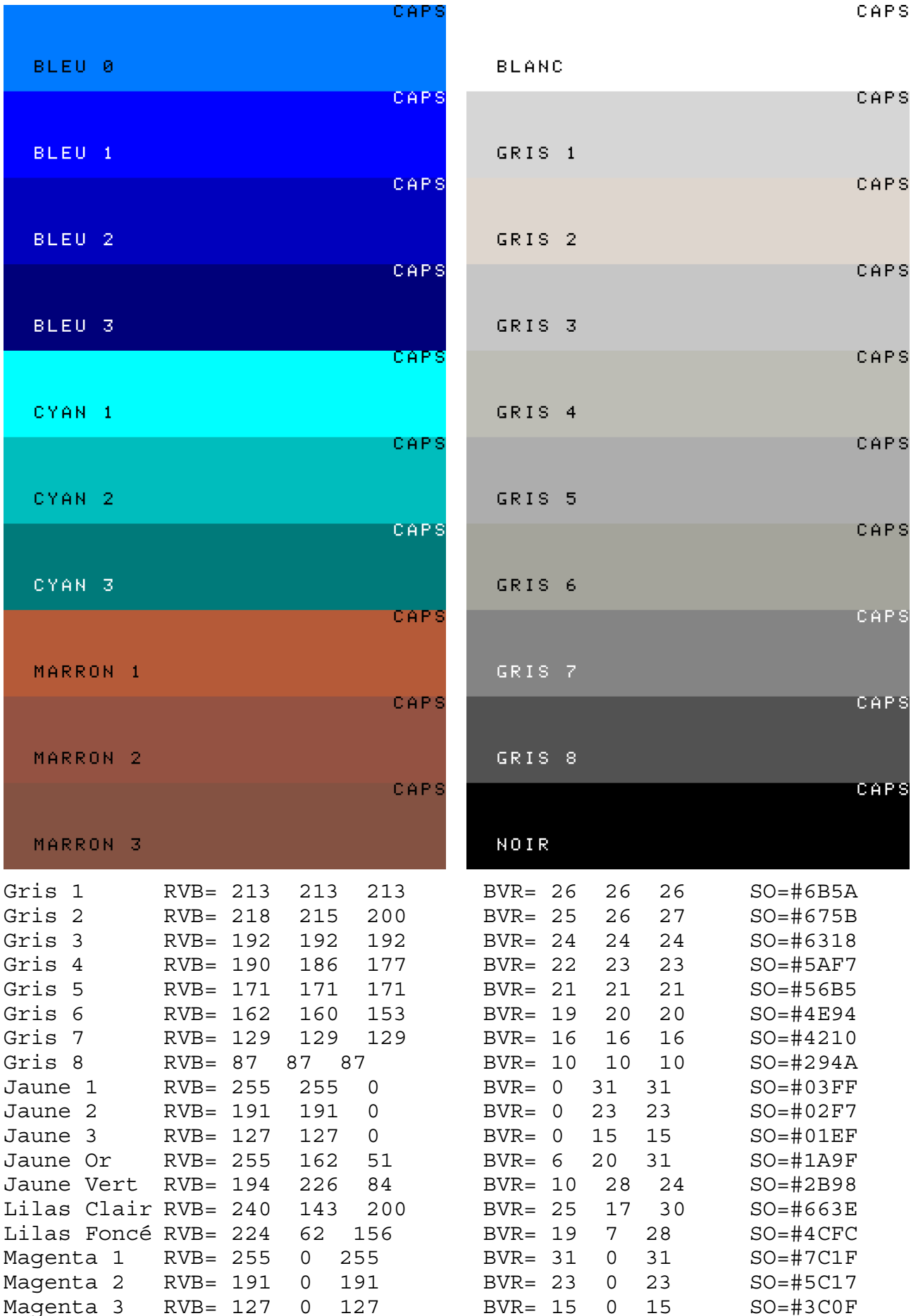

BLEU 0

BLEU<sub>1</sub>

BLEU 2

BLEU 3

CYAN 1

CYAN 2

CYAN 3

MARRON 1

MARRON<sub>2</sub>

MARRON 3

Marron 1 RVB= 180 91 62 BVR= 7 11 22 SO=#1D76 Marron 2 RVB= 149 85 66 BVR= 8 10 18 SO=#2152

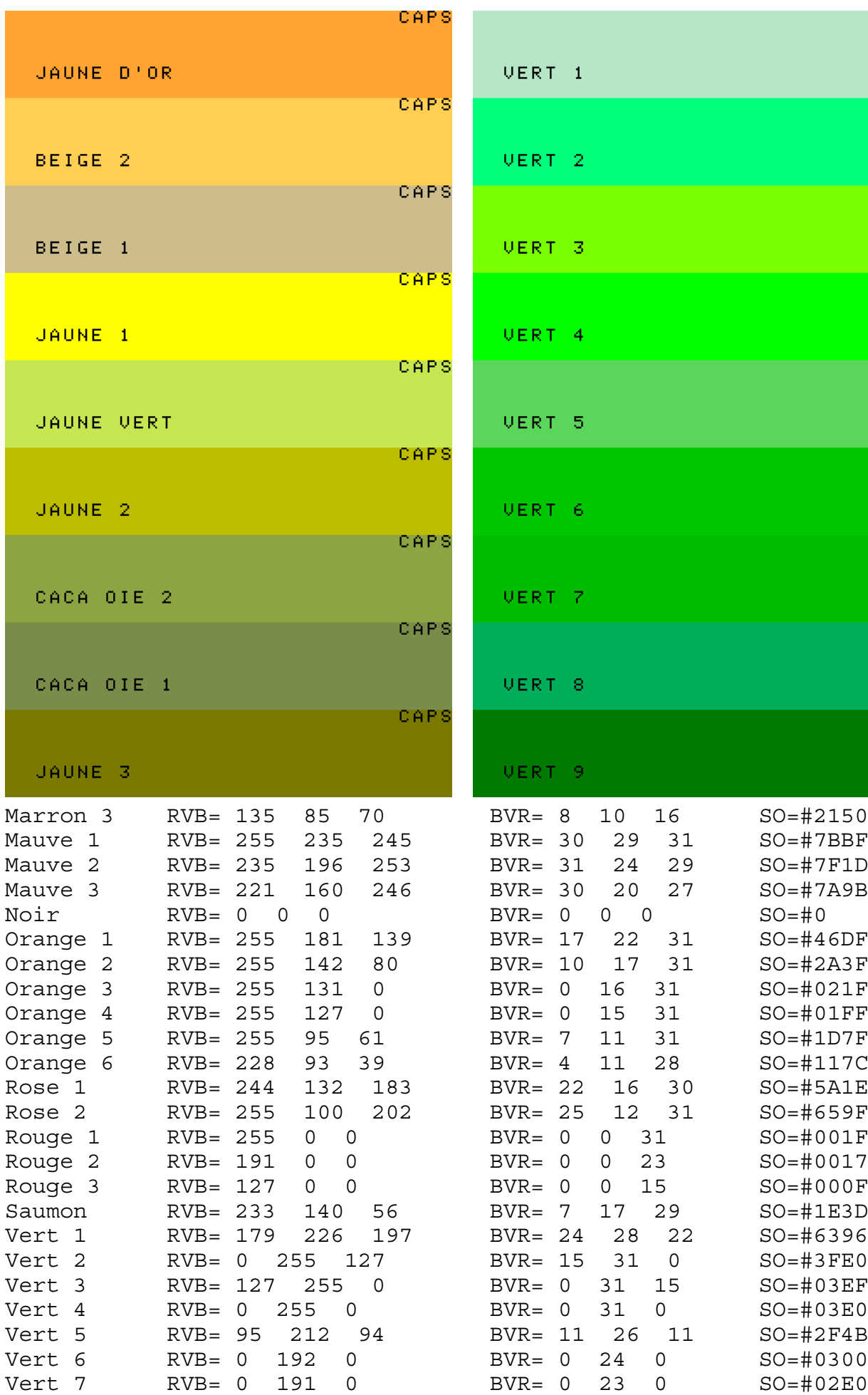

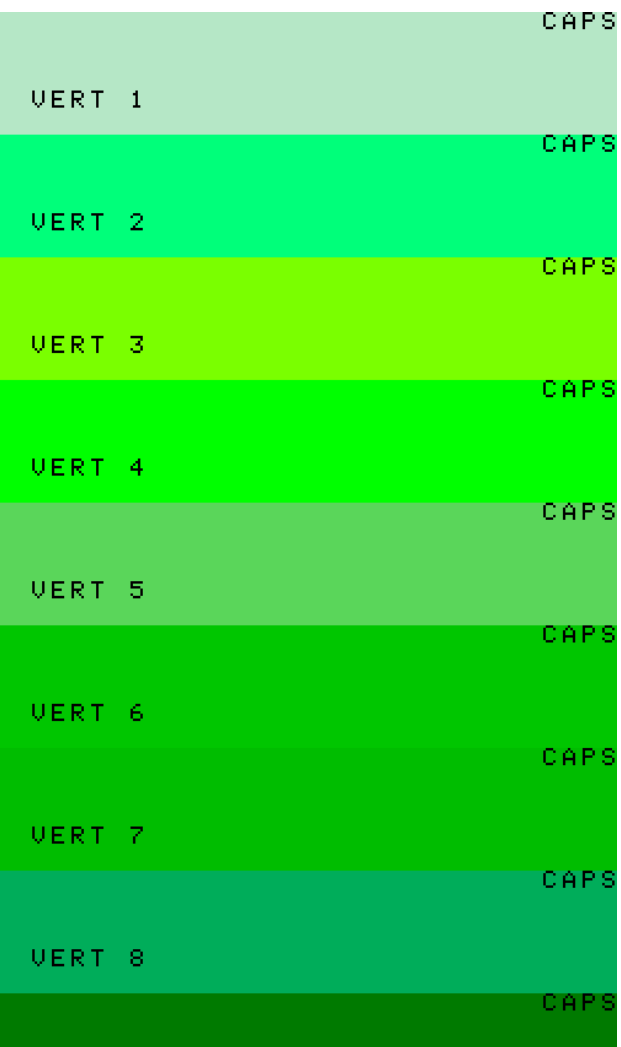

## UERT 9

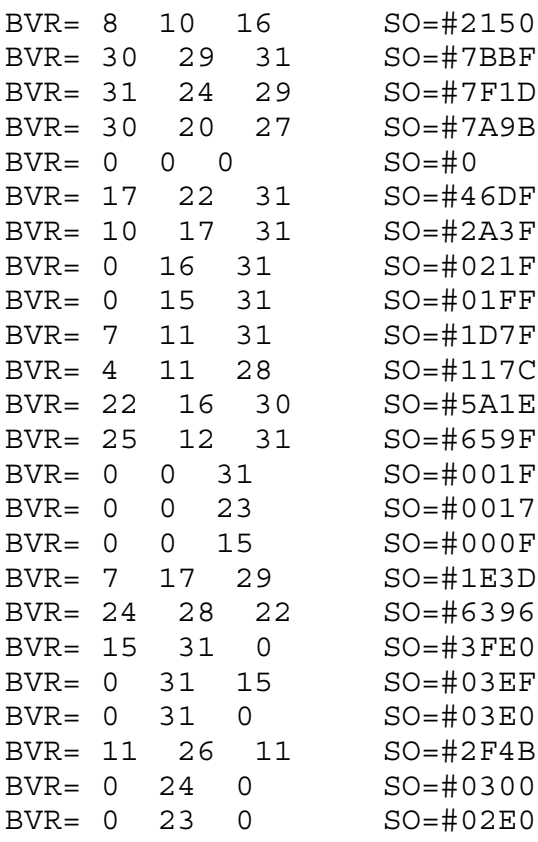

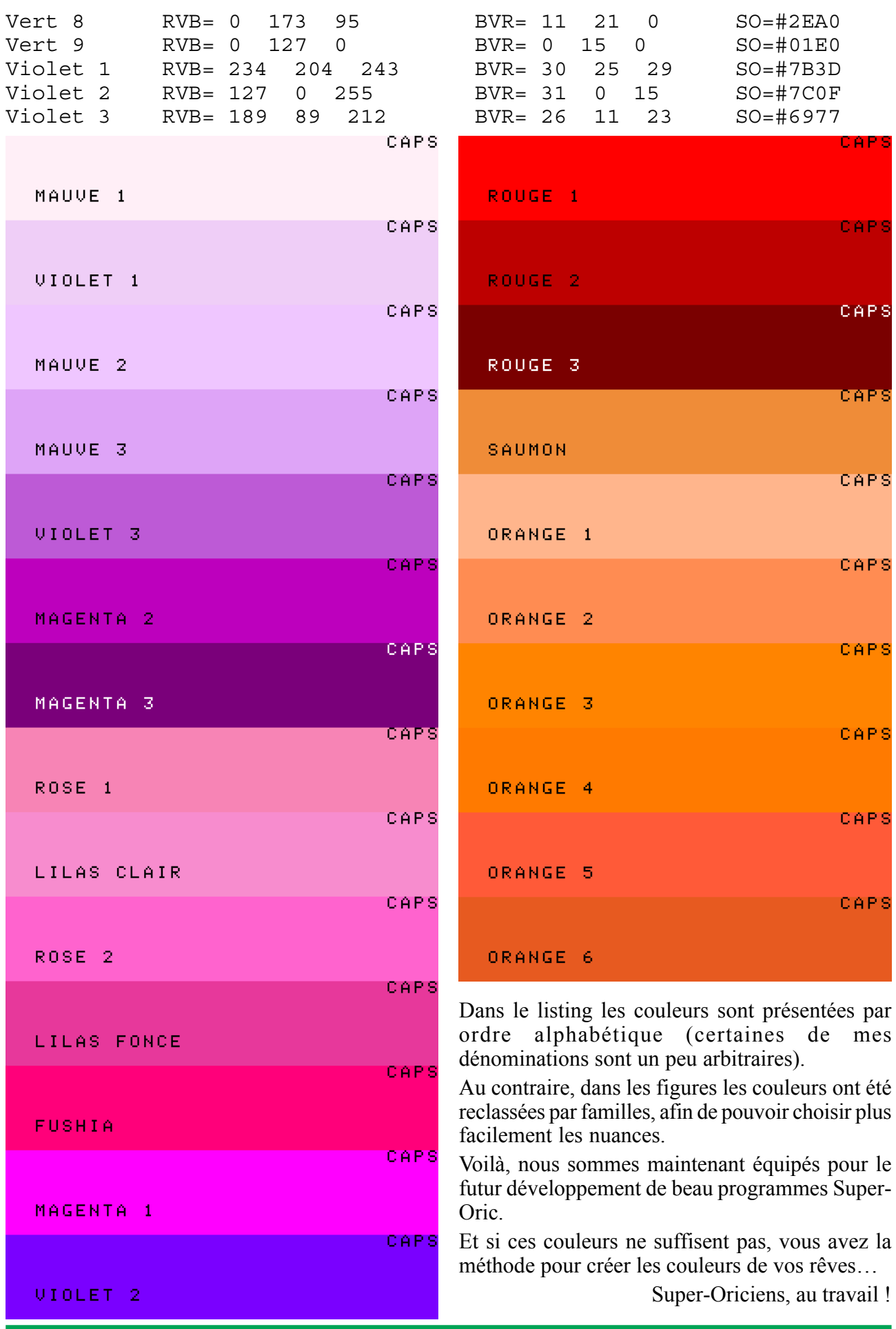